-

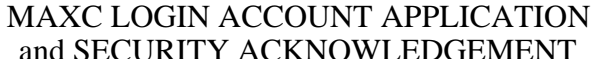

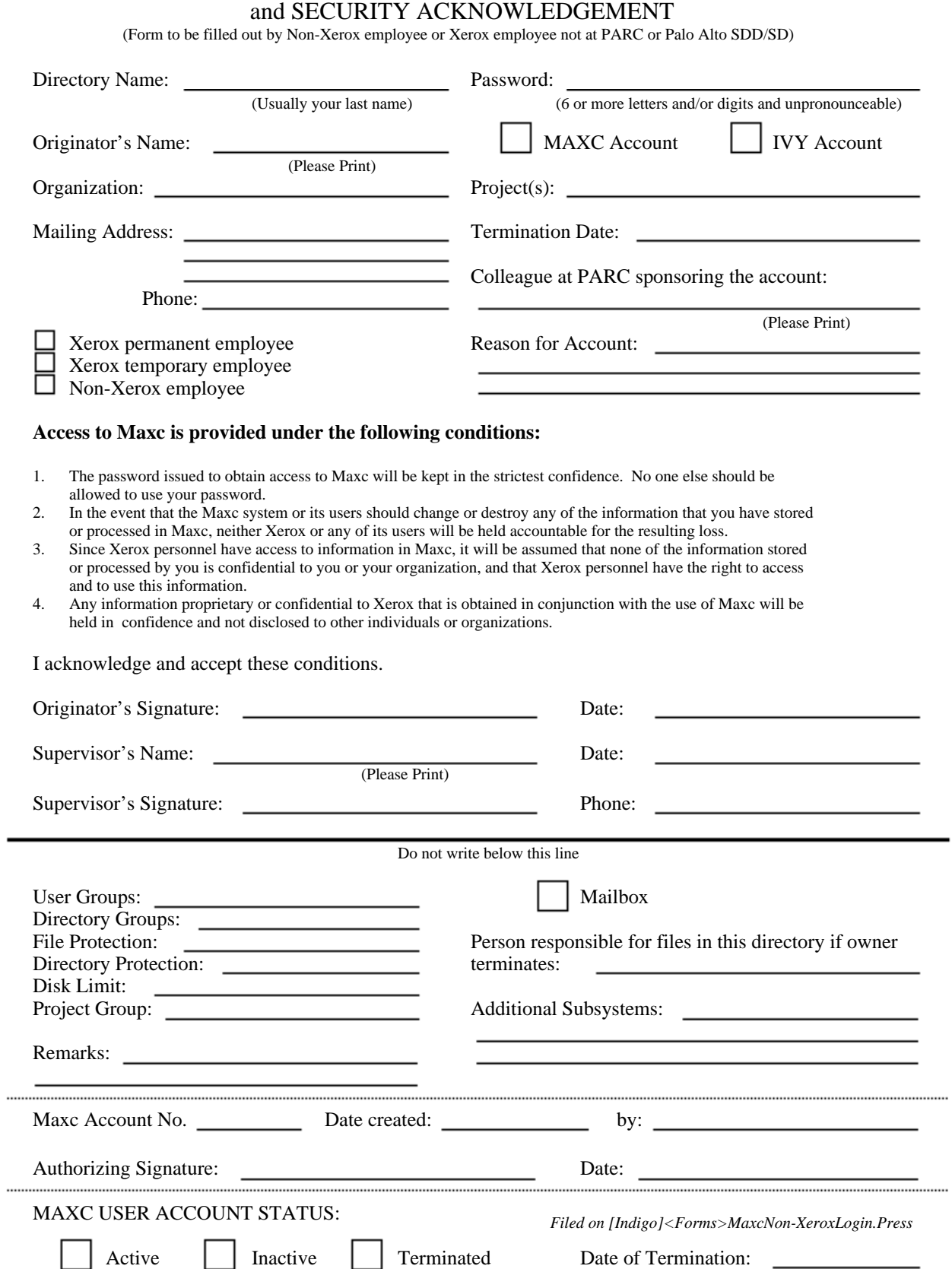

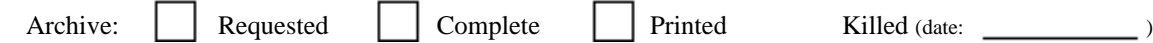